Księgarnia PWN: Adam Zagdański, Artur Suchwał[ko - Analiza i prognozowanie szeregów czasowych](http://ksiegarnia.pwn.pl/Analiza-i-prognozowanie-szeregow-czasowych,129335304,p.html)

## **Spis treści**

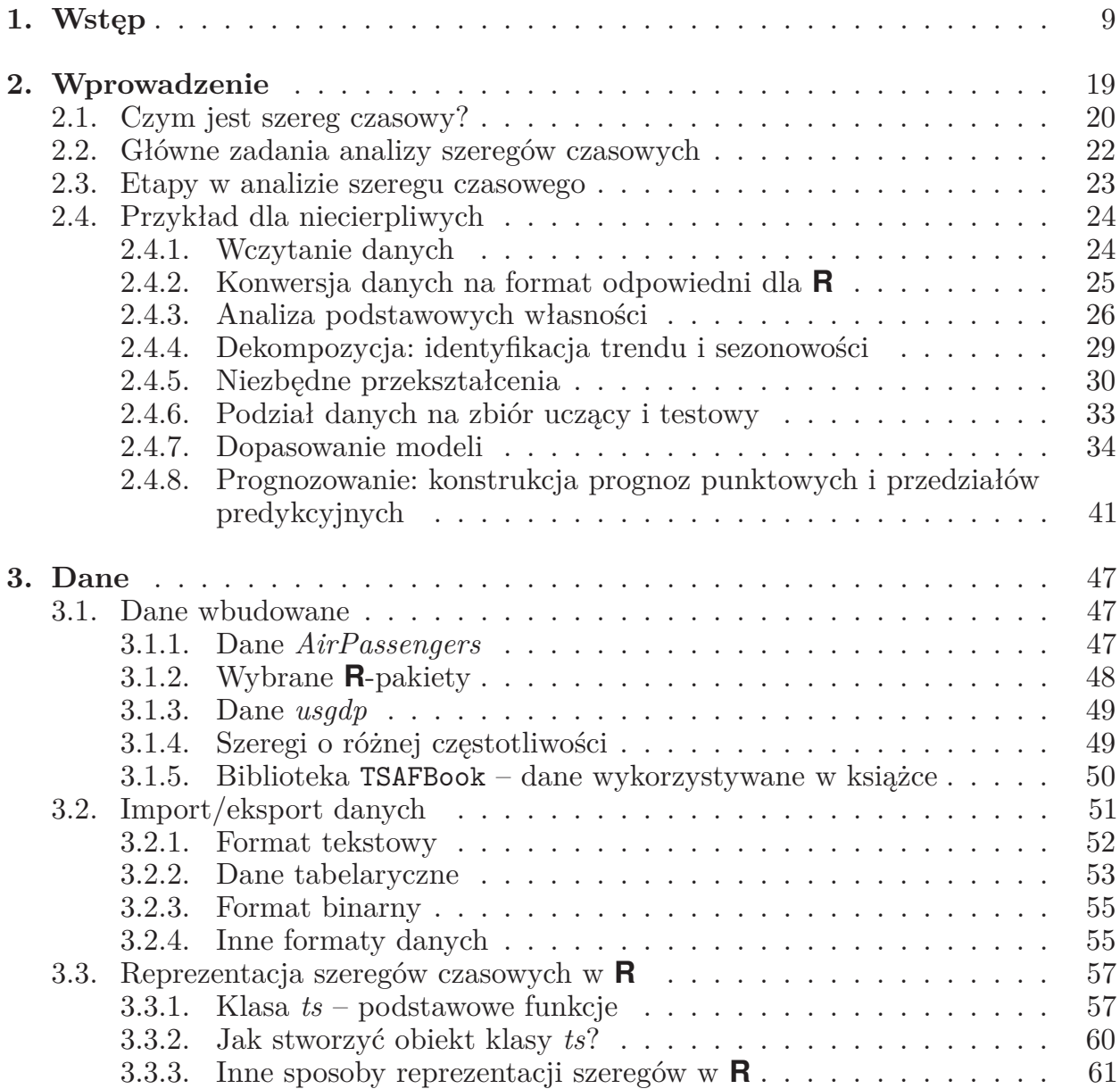

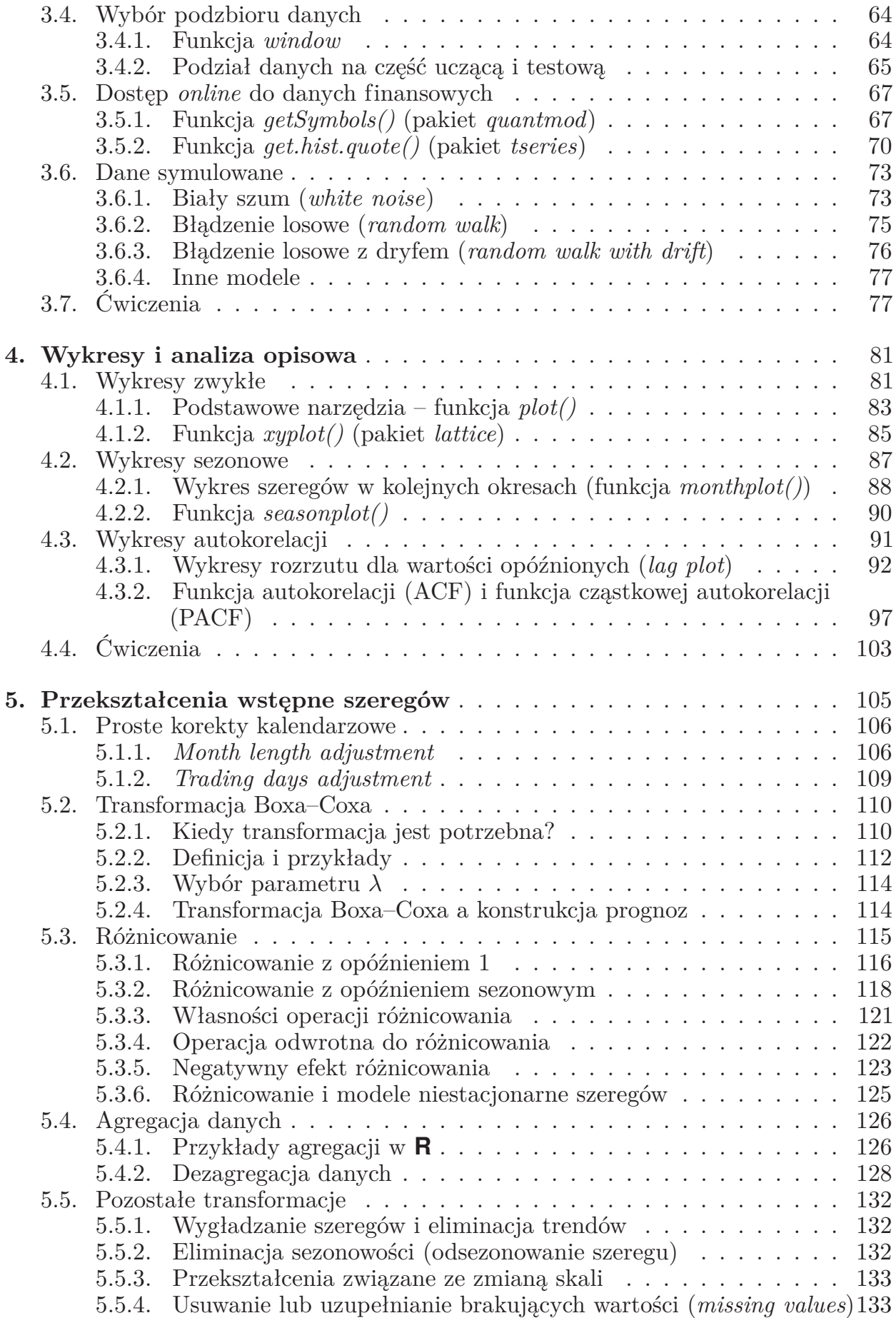

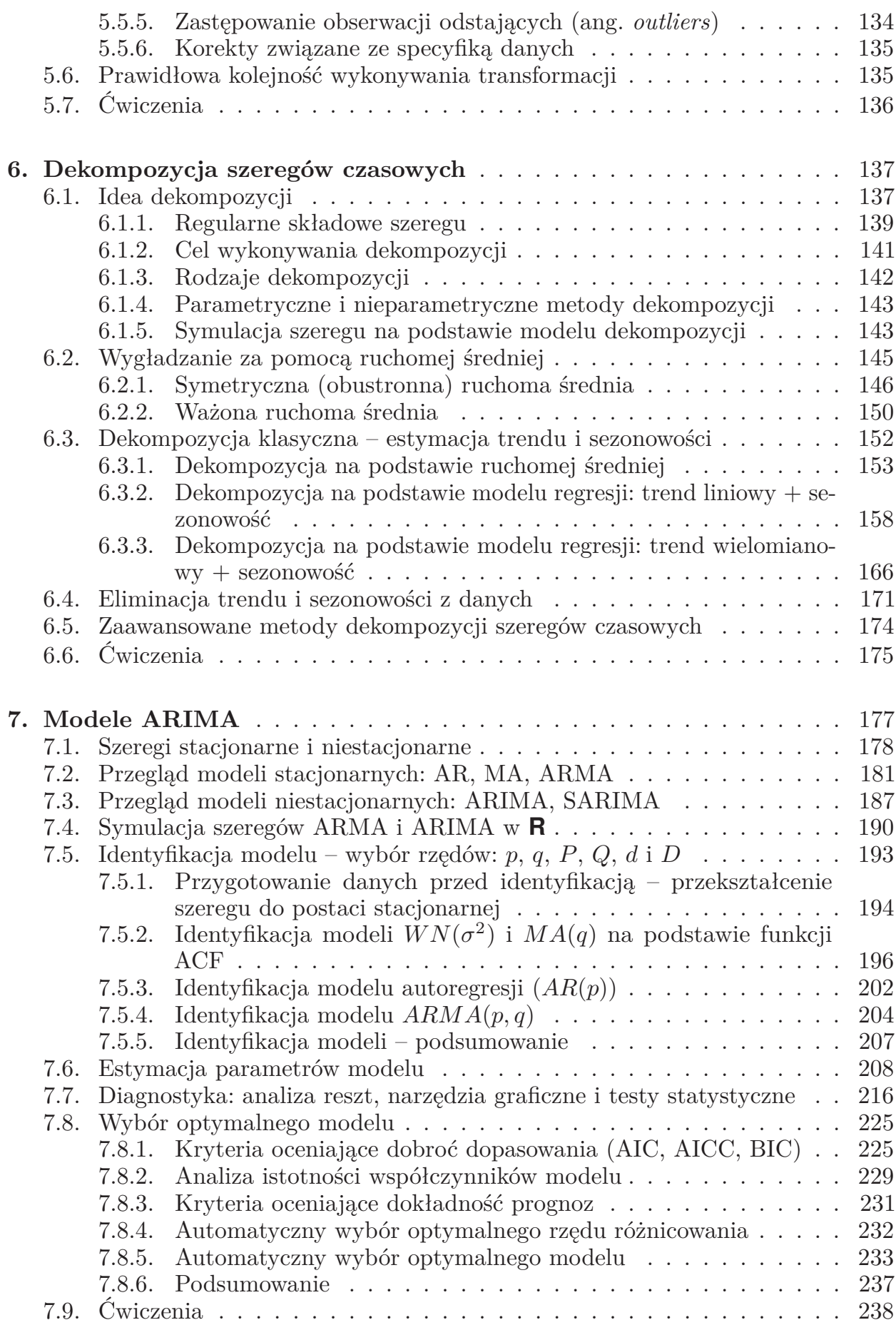

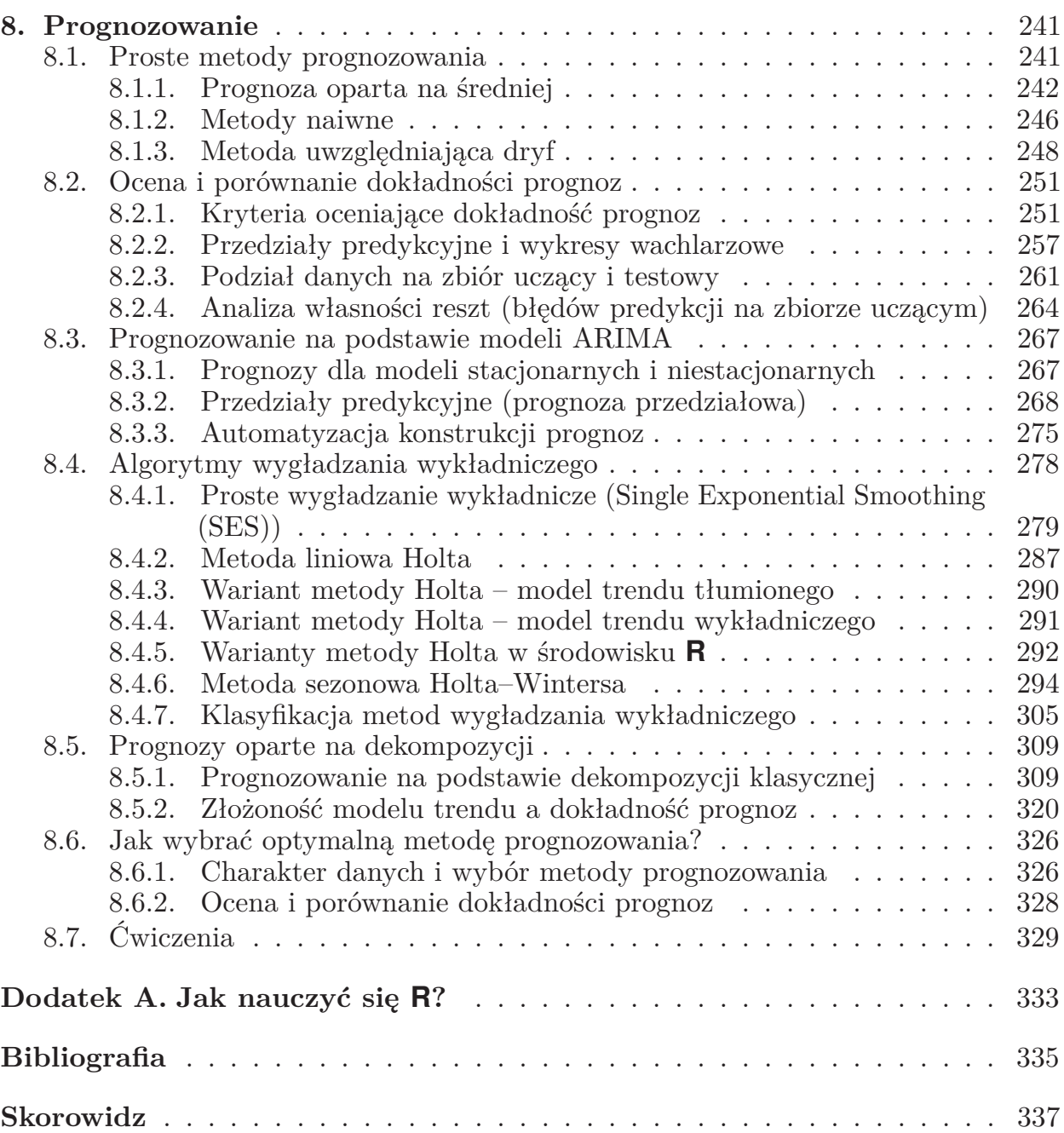